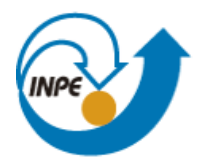

Ministério da Ciência, Tecnologia<br>e Inovação

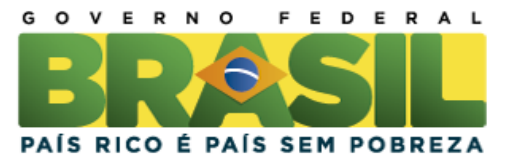

# **Comparação de um algoritmo determinístico com um modelo geoestatístico na espacialização de concentração de clorofila em Tampa Bay, Flórida**

Diogo de Jesus Amore

Monografia para disciplina de Introdução ao Geoprocessamento do programa de Pós Graduação em Sensoriamento Remoto, orientado por Dr. José Stech

INPE São José dos Campos

#### **ABSTRACT**

Chlorophyll concentration, in Case 1 and 2 waters, is a highly important parameter in biophysical and biochemical natural environment studies. Thereby, they can act as natural processes indicators capable of influencing and modify the natural ecosystem, and eventually, the human environment. There exist few studies investigating the efficiency of deterministic algorithms in comparison to geo-statistical methods while spatially estimating chlorophyll concentrations in Case 1 and 2 waters. In order to demonstrate the consistency of a deterministic model for sample-limited chlorophyll concentration analysis, this study created an algorithm for the spatial estimation of chlorophyll concentration in Tampa Bay, Florida. The main objective of this study was to avoid the inclusion of non-interest points which can occur on a geo-statistical interpolation process. This deterministic model was then compared with an ordinary kriging method. Both models results demonstrated important chlorophyll spatial estimation characteristics. Kringing Root Mean Square Error (RMSE) and Bias were lower for a given sample set. However, the deterministic algorithm RMSE and Bias were lower for another sample set. Therefore, it is concluded that the algorithm efficiency might further increase if control parameters were included in the algorithm structure. Thereby, the algorithm spatial estimation potential might, eventually, equal geo-statistical interpolation methods, or, even, surpass them.

## **LISTA DE FIGURAS**

## **Pág**.

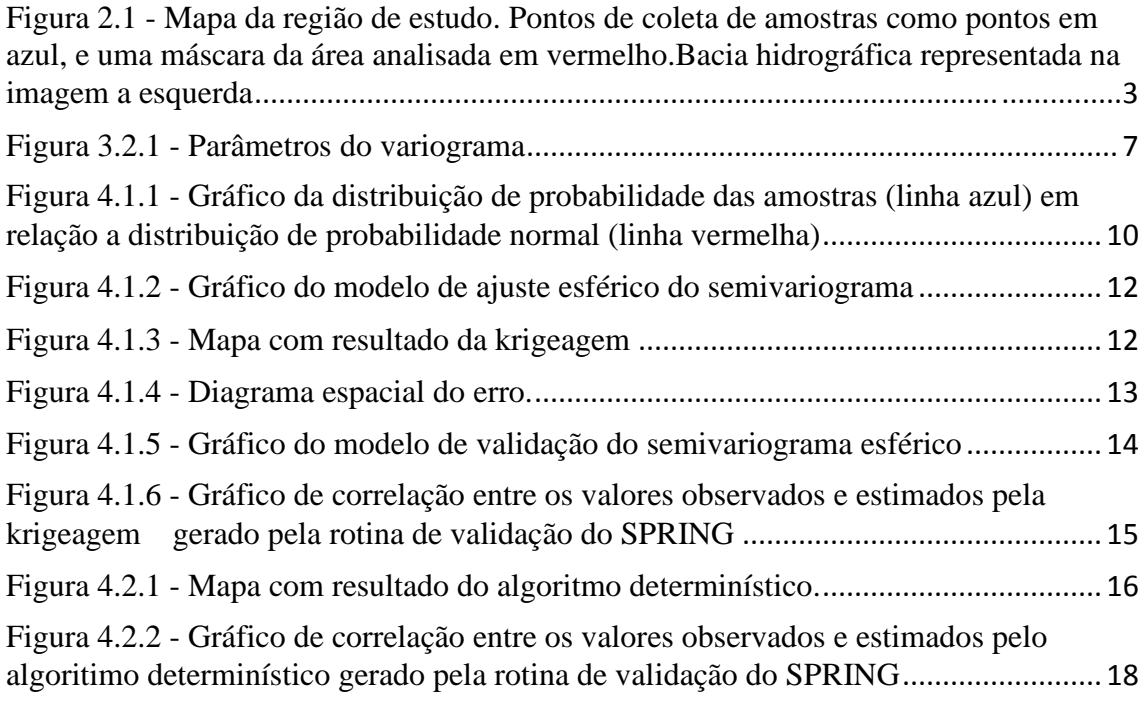

## **LISTA DE TABELAS**

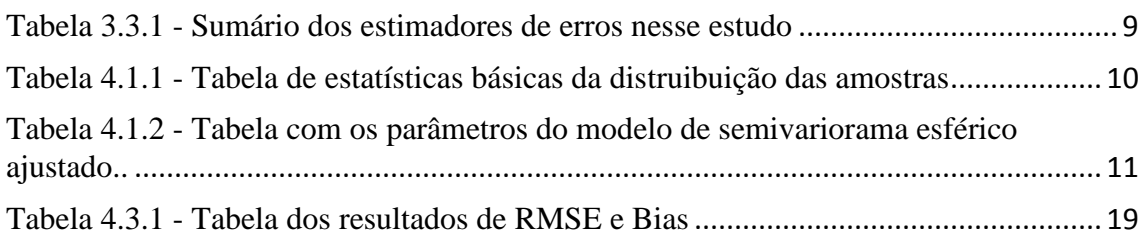

# **SUMÁRIO**

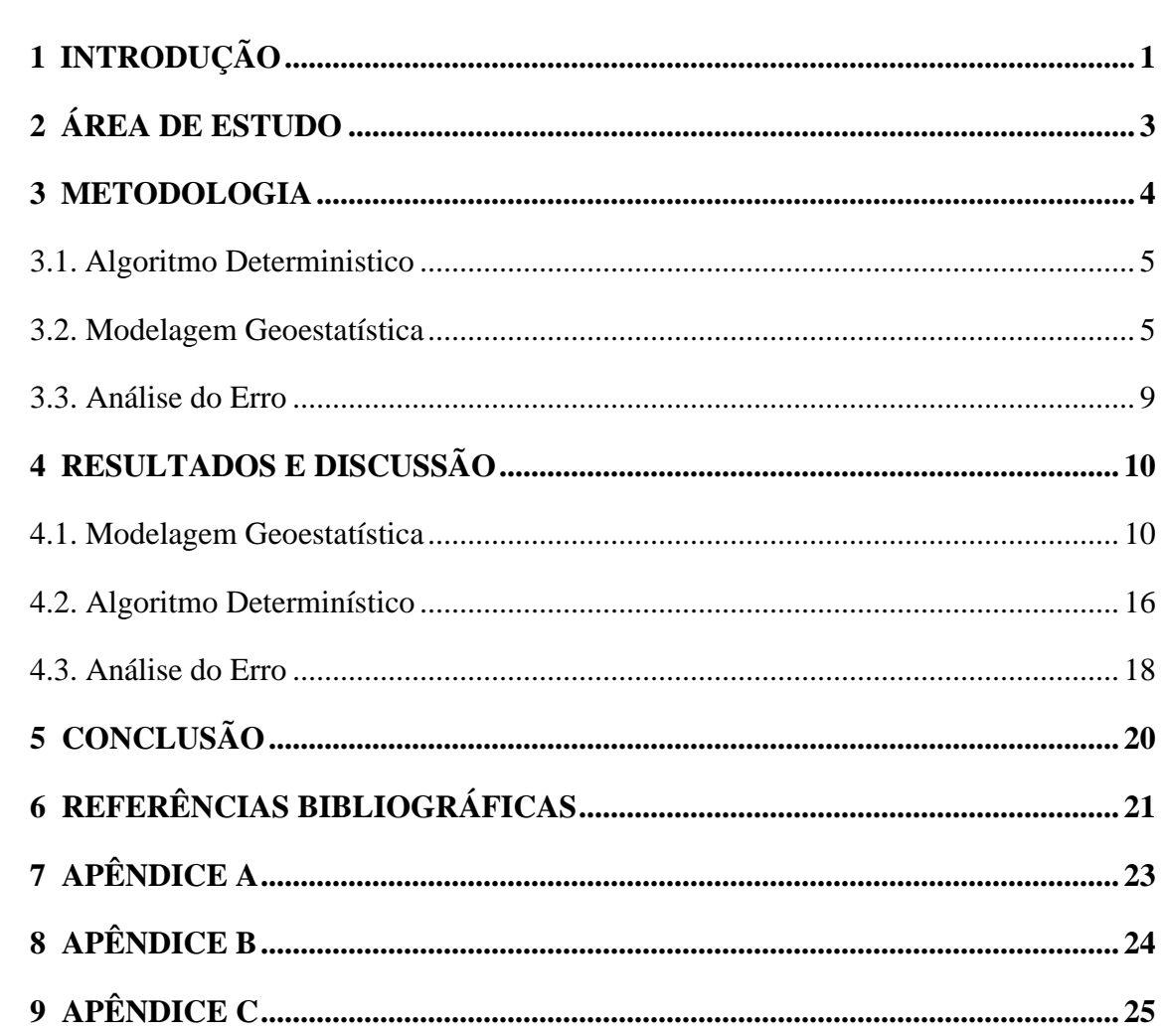

### **1 INTRODUÇÃO**

Águas de Caso 1 são águas cujas propriedades ópticas são determinadas primariamente por fitoplâncton e outros tipos de matéria orgânica dissolvida colorida. Águas de Caso 2 são águas cujas propriedades ópticas são significativamente influenciadas por constituintes, que não apenas fitoplâncton, como por exemplo, partículas minerais. As concentrações desses constituintes não covariam com as concentrações de clorofila dos fitoplânctons (MOBLEY et al., 2004). A compreensão do comportamento desses constituintes nesses tipos de águas permite um melhor gerenciamento ambiental das águas de interesse, e permite também o desenvolvimento de políticas públicas eficazes para os meios urbanos em torno dessas localidades.

Diferentes metodologias podem ser aplicadas no estudo de águas de Caso 1 e 2. Dentre esses métodos estão a espacialização de valores de amostras coletadas em campo. Tais métodos são amplamente utilizados para estimar-se uma determinada variável de interesse. Tais métodos podem ser subdivididos em determinísticos e geoestatísticos.

Os métodos determinísticos, como o inverso da distância são simples de serem aplicados. Porém costumam apresentar pior rendimento na estimação espacial de uma variável de interesse. Métodos geoestatísticos tem sido amplamente utilizados para a amostragem e mapeamento de fenômenos ambientais. Eles permitem um meio de estudar a heterogeneidade da distribuição espacial de uma variável de interesse, que neste estudo são concentrações de clorofila. Krigeagem, um método geoestatístico, é uma coleção de técnicas de regressão linear que considera a dependência estocástica entre dados (OLEA, 1991). Krigeagem permanece a melhor escolha como ferramenta de estimação espacial uma vez que provê um valor numérico único que é o melhor em escala local (DEUTSCH e JOURNEL, 1998).

Essa estimação espacial costuma ser realizada através da criação de um Modelo Numérico de Terreno (MNT). Um MNT é uma representação matemática computacional da distribuição de um fenômeno espacial que ocorre dentro de uma região da superfície terrestre. Para a representação de uma superfície real no computador é indispensável a elaboração e criação de um modelo digital, que pode estar representado por equações analíticas ou uma rede (grade) de pontos, de modo a transmitir ao usuário as características espaciais do terreno(FELGUEIRAS E CÂMARA, 2001).

Até o presente momento, nenhum estudo, especificamente buscou espacializar dados de amostras de qualidade da água através de um algoritmo determinístico que utilize matrizes de distâncias a partir do ponto de coleta, e que almeje evitar pontos de amostragem de não interesse. Nesse estudo, dados de pontos de coleta de valores de concentração de clorofila foram incorporados em um algoritmo determinístico e num modelo geoestatítico para a geração de um MNT. Dessa forma, os resultados puderam ser comparados de modo a avaliar se o algoritmo determinístico possui uma siginificativa eficiência na estimação dos dados de concentração de clorofila em comparação com um modelo geoestatístico já amplamente utilizado. Dois cenários distintos foram criados para avaliar se há mudança no processo de validação dos resultados dos métodos aplicados.

## **2 ÁREA DE ESTUDO**

A Baía deTampa (27°45′45″N, 82°32′45″W) é um porto e estuário natural na costa centro-oeste do estado da Flórida, que compreende as Baías Hillsborough, Old Tampa, Middle Tampa, e Lower Tampa (Figura 2.1).

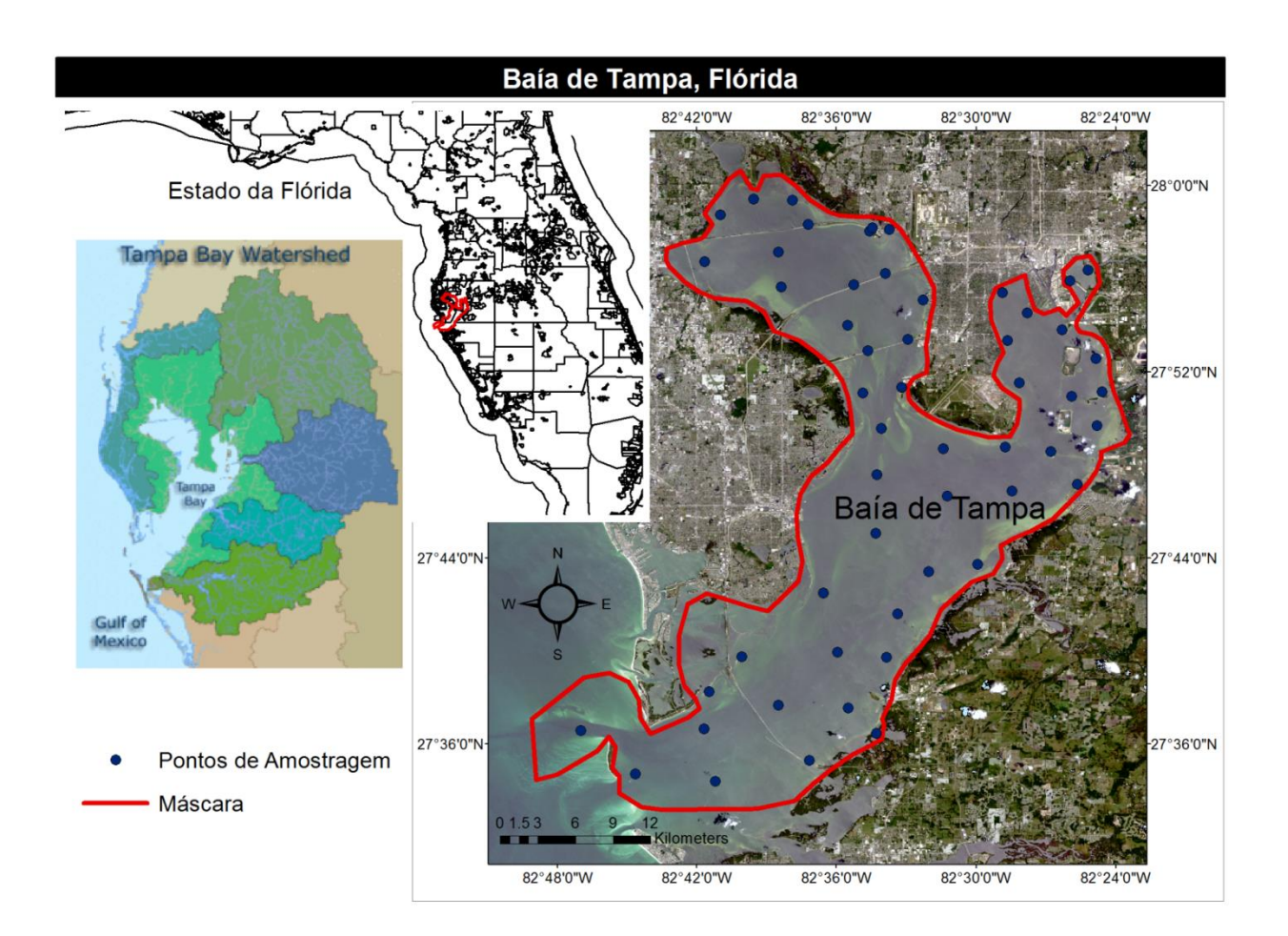

Figura 2.1 - Mapa da região de estudo. Pontos de coleta de amostras como pontos em azul, e uma máscara da área analisada em vermelho.Bacia hidrográfica representada na imagem a esquerda

A Baía de Tampa é um grande estuário de águas abertas, estendendo-se por mais de 1,000 km<sup>2</sup>. As fontes de água doce da baía estão distribuídas ao longo de centenas de pequenos tributários. Devido aos muitos afluentes, sua larga bacia hidrográfica cobre aproximadamente 5.700 km<sup>2</sup>. Esse alto fluxo hidrológico contribui para uma ampla entrada de nutrientes na baía. Esses nutrientes contribuem para a alta variabilidade de concentrações de constituientes nas bordas da baía, favorecendo a necessidade do desenvolvimento de estudos mais elaborados sobre os constituientes aquáticos da baía.

#### **3 METODOLOGIA**

Dados de concentração de clorofila da Baía de Tampa foram utilizados na comparação de um algoritmo determinístico e uma técninca geoestatística (krigeagem ordinária). Esses dados foram coletados pelo departamento de estudos hidrológicos do Instituto Nacional de Pesquisa Espacial (INPE). Os dados estão apresentados no Apêndice A. Esse dados foram processados em dois sistemas de informação geográfica (SIG), SPRING e ArcGIS.

Os dados foram incorporados no ArcGIS para a criação de shapefiles. Um shapefile consiste de um arquivo principal, um arquivo de indexação, e uma tabela de atributos. O arquivo principal é um acesso direto, de comprimento de gravação variável no qual cada gravação descreve uma forma com a lista de seus vértices. No arquivo de indexação, cada gravação contém o contrabalanço do arquivo principal correspondente do começo do arquivo principal. A tabela de atributos contém atributos de características com uma gravação por característica. A relação entre geometria e atributo é baseada no número de gravação.

Os shapefiles criados no sistema ArcGIS 10.1 utilizaram o sistema de referência terrestrial e datum geodésico WGS84. Um shapefile para calibração dos dados foi criado com 46 pontos, e outro shapefile com 8 pontos foi criado para a validação dos dados. Após a criação dos shapefiles, eles foram exportados para o ambiente SPRING.

No SPRING, um banco de dados foi criado com o nome *tampa.* Um projeto denominado *tampa\_bay,* com projeção UTM e datum WGS84 em graus decimais foi criado. O retângulo envolvente foi criado para a área de estudo com os seguintes valores: long1, -82.82; lat1, 27.55; long2, -82.36; lat2, 28.01.

Sete modelos de dados para cada categoria de interesse (Cadastral, *pontos*; MNT, *algoritmo\_chla\_individual*, *algoritmo\_final*, *matriz\_dist*, *krigagem*; Temático, *máscara*; and Imagem, *imagem*) foram criados. O modelo imagem (*imagem*) foi criado para a importação de uma imagem Landsat 8, sensor OLI, banda 5, que foi utilizada para a criação de uma máscara da área de interesse. Essa máscara foi utilizada no recorte dos modelos numéricos criados pela interpolação geoestatística e pelo algoritmo determinístico. Um modelo temático (*máscara*) foi gerado para a criação da máscara. Um modelo cadastral (*pontos*) foi criado para a importação dos shapefiles criados. Quatro MNTs foram criados. Um MNT (*matriz\_dist*) foi criado para as matrizes de distâncias geradas para cada ponto a ser calibrado através da rotina do SPRING para um modelo cadastral; um MNT (*algoritmo\_chla\_individual*) foi criado para a aplicação do algoritmo determinístico em cada matriz de distância; um MNT (*algoritmo\_final*) foi criado para a aplicação da álgebra de mapas sobre os planos de informação (PI) gerados pelo algoritmo; e um MNT (*krigeagem*) foi criado para a execução do processo de krigeagem ordinária.

#### **3.1. Algoritmo Determinístico**

Um algoritmo determinístico foi criado em LEGAL (SPRING). Isso permitiu a espacialização dos valores de concentração de clorofila medidos. Esse algoritmo utiliza matrizes de distância para cada ponto de coleta da qualidade da água na baía. Os valores de distâncias das matrízes foram incluídos no algoritmo para espacializar os valores de concentração de clorofila ponderados pelas distâncias. Uma rotina em LEGAL também executou uma álgebra de mapas para unir todas as matrizes de cada ponto de coleta criada pelo algoritmo. Desse modo, um mapa final foi gerado com a espacialização do valores de clorofila combinados. O algoritmo é uma modificação do inverso da distância e possui a seguinte estrutura:

$$
ch l_{final_i} = ch l_{initial_i} * \left(\frac{1}{\frac{d_i}{180} + 1.1}\right)
$$
\n<sup>(1)</sup>

onde  $chl<sub>final</sub>$ , é o valor final de clorofila espacializado para cada ponto de coleta;  $chl<sub>initial</sub>$ , é o valor medido de clorofila para aquela localização; e  $d_i$  é a distância de cada elemento de resolução do MNTmatrizes de distâncias ao ponto de medida.

#### **3.2. Modelagem Geoestatística**

Técnicas de krigeagem podem ser entendidas como uma predição linear ou uma forma de inferência bayesiana (KRIGE, 1951). Ela parte do princípio de que os pontos próximos no espaço tendem a ter valores mais parecidos do que os pontos mais afastados. Porém, a partir de determinada distância, certamente não se encontrarão valores próximos proque a correlação espacial pode deixar de existir.

Os passos para o emprego da geoestatística são:

- Análise exploratória dos dados;
- Análise estrutural (cálculo e modelagem do variograma);
- Realização de inferências (krigeagem)

Burrough (1987) demonstrou que a variação espacial de uma variável regionalizada pode ser expressa pela soma de três componentes:

- Uma componente estrutural, associada a um valor médio constante ou a uma tendência constante;
- Uma componente aleatória, especialmente correlacionada;
- Um ruído aleatório ou erro residual.

Se *x* representa uma posição em uma, dua ou três dimensões, então o valor da variável *Z*, em *x*, é dada por:

$$
Z(x) = m(x) + e'(x) + e''
$$
 (2)

onde:

 $m(x)$  é uma função determinística que descreve a componente estrutural de Z em x

 $e'(x)$  é um termo estocástico, que varia localmente e depende espacialmente de

 é um ruído aleatório não correlacionado, com distribuição normal com média zero e variância  $\sigma^2$ .

Diferentemente de outras técnicas de inferência, a krigeagem ordinária requer algumas hipóteses (DAVID, 1977). No caso mais simples, admite-se que a componente determinística  $m(x)$ , é constante (não há tendências na região). Então,  $m(x)$ , é igual ao valor esperado da variável aleatória *Z* na posição *x* e a diferença média ntre os valores observados em *x* e (*x+h*) separados por um vetor de distância *h* (módulo e direção), é nula. Logo, pode-se escrever:

$$
E[Z(x) - Z(x+h)] = 0 \quad ou \tag{3}
$$

Admiti-se também neste contexto a estacionariedade da covariância, isto é, a covariância entre dois pares quaisquer  $Z(x)$  e  $Z(x + h)$ , separados por um vetor distância h, existe, e depende somente de *h*. Então:

$$
C(h) - Cov[Z(x), Z(x+h)] = E[Z(x) * Z(x+h)] - m2, \forall x
$$
\n(4)

A estacionariedade da covariância também implica na estacionariedade do variograma, definido por:

$$
2\gamma(h) = E[Z(x) - Z(x+h)]^2
$$
 (5)

As considerações acima resumem a hipótese de estacionariedade de 2<sup>ª</sup> ordem. Porém, na geoestatística adota-se um hipótese de estacionariedade menos restritiva denominada Intrínseca. Neste caso, admite-se que  $E[Z(x)] =$ ,  $\forall x$ , e que a variância das diferenças depende somente do vetor distância *h*, isto é:

$$
Var[Z(x) - Z(x+h)] = E\{[Z(x) - Z(x+h)]^2\} = 2\gamma(h)
$$
\n(6)

Onde  $2\gamma(h)$  é o variograma, definido.

Se as condições especificadas pela hipótese intrínseca são contempladas, então o semivariograma pode ser estimado a partir do dado amostral:

$$
\hat{\gamma}(h) = \frac{1}{2N(h)} * \sum_{i=1}^{N(h)} [Z(x_i) - Z(x_i + h)]^2
$$
\n(7)

Onde *N(h)* é o número de pares de pontos amostrais separados pelo vetor distância *(h)*.

O gráfico  $\gamma(h)$  versus h, conforme apresentado na figura 3.2.1, é conhecido como o semivariograma experimental. O seu padrão representa o que, intuitivamente, se espera de dados reais, isto é, que as diferenças  $\{Z(x_i) - Z(x_i + h)\}\$ descresçam à medida que *h* diminui.

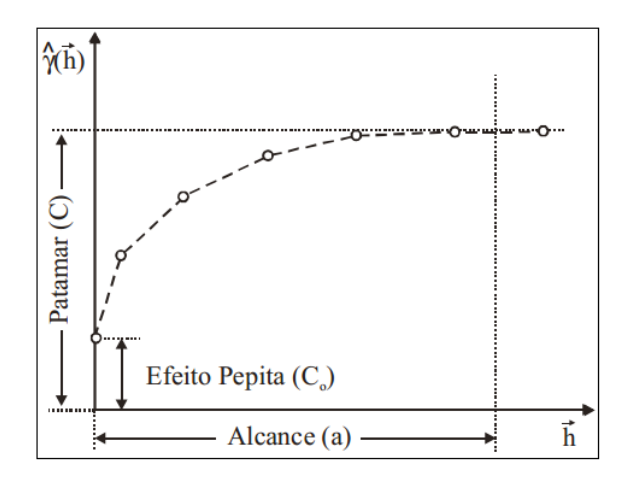

Figura 3.2.1 - Parâmetros do variograma

É esperado que observações, mais próximas geograficamente, tenham um comportamento mais semelhante entre si do que aquelas separadas por maiores distâncias. Desta maneira, é esperado que  $\gamma(h)$  aumente com a distância *h*.

O procedimento de ajuste, do semivariograma experimental, não é direto e automático, mas sim, interativo, pois nesse processo o intérprete faz um primeiro ajuste e verifica a adequação do modelo téorico. Resumidamente os modelos de ajuste sestão divididos em dois tipos (ISAAKS E SRIVASTAVA, 1989): modelos com patamar e modelos sem patamar. Modelos do primeiro tipo são referenciados na geoestatística como modelos transitivos. Dentre esses modelos, está o modelo esférico, que foi escolhido para esse estudo. Modelos do segundo tipo, não atingem o patamar, e continuam aumentando enquanto a distância aumenta. Tais modelos são utilizados para modelar fenômenos que possuem capacidade infinita de dispersão.

Quanto aos métodos de inferência de krigeagem ordinária, seu estimador é conforme as equação a seguir (JOURNEL, 1988):

$$
Z_{x_0}^* = \sum_{i=1}^n \lambda_i Z(x_i), \text{ com } \sum_{i=1}^n \lambda_i = 1
$$
 (8)

Journel (1988), mostrou que o sistema de krigeagem ordinária pode ser escrito em notação matricial como:

$$
K * \lambda = k \tag{9}
$$

onde:

 $K e k$  são matrizes de covariâncias (ou variogramas); e  $\lambda \notin \sigma$  vetor dos pesos.

Determinados os pesos, aplica-se o estimador da equação (8). Além da inferência de valores, esta técninca fornece também uma medida de imprecisão denominada de variância de krigeagem (JOURNEL, 1988).

O módulo de procedimentos geoestatísticos, integrado ao sistema SPRING, tem como objetivo a análise em duas dimensões de dados espacialmente distribuídos, no que diz respeito à inferência de superfícies geradas a partir de amostras georreferenciadas. Inicialmente sobre o dado de entrada, neste estudo proveninete do PI cadastral, é realizada uma análise exploratória através de estatísticas univariadas e bivaridas.

As estatísticas univariadas fornecem um meio de organizar e sintetizar um conjunto de valores, que se realiza principalmente através do histograma. As estatísticas bivariadas fornecem meios de descrever o relacionamento entre duas variáveis, isto é, entre dois conjuntos de dados ou de duas distribuições. Essa relação pode ser visualizada através do diagrama de dispersão.

Seguindo, uma análise de continuidade espacial baseada no semivariograma é realizada. A análise completa do semivariograma compreende os seguintes passos:

- 1. Levantamento do semivariograma experimental;
- 2. Ajuste a uma família de modelos de semivariograma;
- 3. Validação do modelo a ser utilizado nos procedimentos de krigeagem.

Para finalizar, a inferência dos dados é realizada utilizando as técnicas de krigeagem e o resultado é armazenado num PI do sistema SPRING.

Após a execução da krigeagem e da aplicação do algoritmo sobre os dados a serem calibrados, o resultado das operações foram incorporados a rotina de validação do SPRING. Oito pontos foram separados para tal operação. Os pontos de coleta selecionados foram as estações número 7, 16, 21, 40, 64, 68, 82, 93 (Apendice B)

#### **3.3. Análise do Erro**

O erro nos resultados da espacialização pelo algoritmo e da krigeagem ordinária foram calculados pelos estimadores: *Bias,* Erro Médio quadrático (MSE), e Raíz Quadrada do Erro Médio Quadrático (RMSE).

| <b>Estimador</b> | <b>Fórmulas</b>                                  |
|------------------|--------------------------------------------------|
| <b>Bias</b>      | $Bias = \frac{1}{n} \sum_{i=1}^{n} (y_i - x_i)$  |
| <b>MSE</b>       | $MSE = \frac{1}{n} \sum_{i=1}^{n} (y_i - x_i)^2$ |
| <b>RMSE</b>      | $RMSE = \sqrt{MSE}$                              |

Tabela 3.3.1 - Sumário dos estimadores de erros nesse estudo

 $y_i$  e  $x_i$  são as concentrações de clorofila observadas e estimadas para *i*th amostras (Ogashawara, 2013)

#### **4 RESULTADOS E DISCUSSÃO**

#### **4.1. Modelagem Geoestatística**

A estatística descritiva das amostras demonstrou que a distribuição é ligeiramente assimétrica para direita com coeficiente de assimetria de 1.104. A distribuição possui valores de média e mediana bem próximos, e portanto, pode ser considerada aproximadamente simétrica (tabela 4.1.1). Figura 4.1.1, expõe a distribuição aproximadamente gaussiana das amostras.

Tabela 4.1.1 - Tabela de estatísticas básicas da distruibuição das amostras

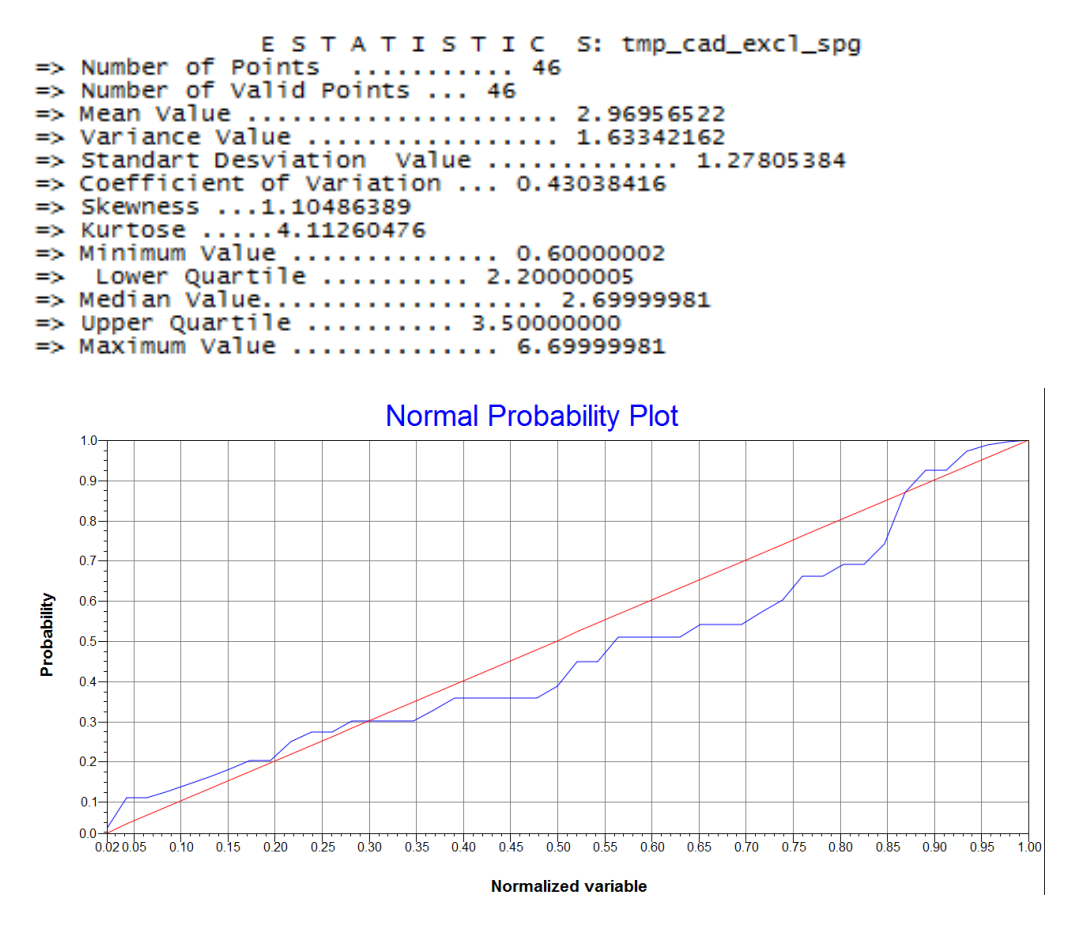

Figura 4.1.1 - Gráfico da distribuição de probabilidade das amostras (linha azul) em relação a distribuição de probabilidade normal (linha vermelha)

A quantidade de amostras a serem interpoladas não permitiu uma modelagem da anisotropia consistente para a execução da krigeagem. Diversos ângulos de anisotropia foram testados porém todos demonstraram um fraco potencial em gerar um modelo estrutural de semivariograma consistente. Pôde-se realizar essa conclusão devido aos altos valores de efeitos pepita em relação aos patamares dos semivariogramas gerados – mais que um quarto do patamar. Portanto, a krigeagem se restringiu a utilização da modelagem omnidirecional. O valor do incremento foi estabelecido através da análise das menores distâncias entre as amostras. A tolerância foi mantida, de acordo com a literatura (CAMARGO, et al., 2004), como metade do valor do incremento. O valor da banda foi diminuido do valor máximo para dez mil, de modo que incluísse menos amostras para lags maiores. Isto melhorou o patamar do semivariograma, aproximando a curva do formato esperado para o modelo. Apesar do baixo número de pares no primeiro lag, o resultado numérico do semivariograma demonstrou-se consistente. Não foi possível aumentar o número de pares encontrados nos primeiros lags pois a quantidade de pontos distantes por menos de 1000 m é muito baixa.

Após a fase inicial de ajuste empírico do semivariograma, o modelo esférico foi aceito (figura 4.1.2). Os parâmetros escolhidos para o semivarigorama empírico geraram dois valores de efeito pepita positivos. Apesar de ser comum a escolha do valor de efeito pepita menor, o maior valor foi escolhido para a definição da estrutura do modelo de semivariograma. Essa escolha baseou-se no parâmetro akaike muito menor para o efeito pepita ligeiramente maior (tabela 4.1.2). Essa escolha demonstrou uma influência positiva no resultado final da krigeagem. O melhor exemplo nesse estudo é o valor estimado de concentração de clorofila, validado pela estação de coleta 64. Visualmente (figura 4.1.3), é possível notar como as faixas que reprensentam os ranges de espacialização dos valores de clorofila se mostram mais deslocados em direção a estação 64. Dessa maneira o valor estimado se aproxima mais do valor observado.

```
Tabela 4.1.2 - Tabela com os parâmetros do modelo de semivariorama esférico ajustado
```

```
FITTING OF SEMIVARIOGRAM
Data file summary:<br>Data file name: C:\Users\Diogo Amore\Desktop\Study_files_for_MSc\MSc_Modules\1st\Intro_to_Geoprocessing\Projeto\BD\Pr<br>No. of variables: 3<br>No. of points: 8<br>No. of points used: 8
Initial Parameters:
      Nugget effect (Co): 0.022<br>For transtive model: Spherical
      Sill-nugget (C1):<br>Range (a): 9644.
                                       1.115
                        9644.114
```
Spherical semivariogram model

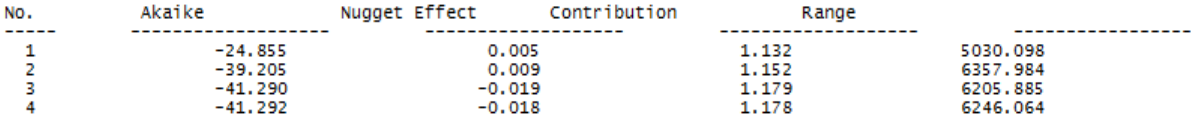

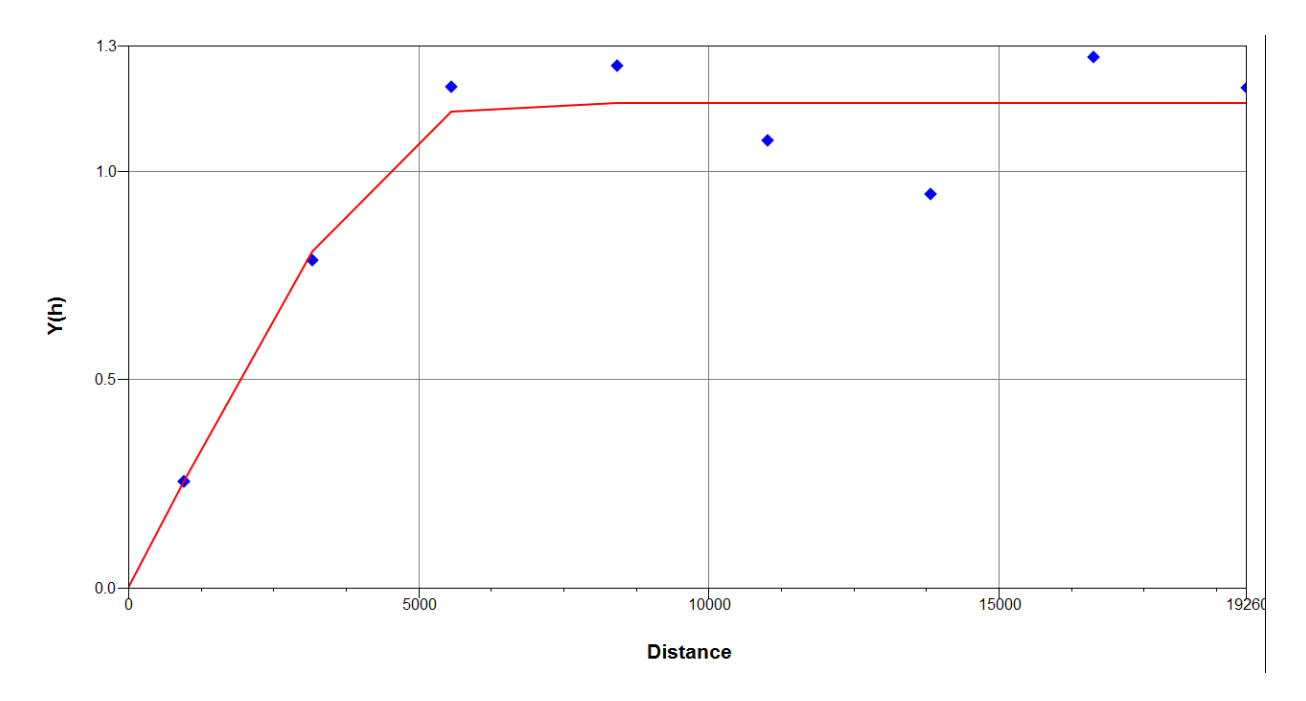

Figura 4.1.2 - Gráfico do modelo de ajuste esférico do semivariograma

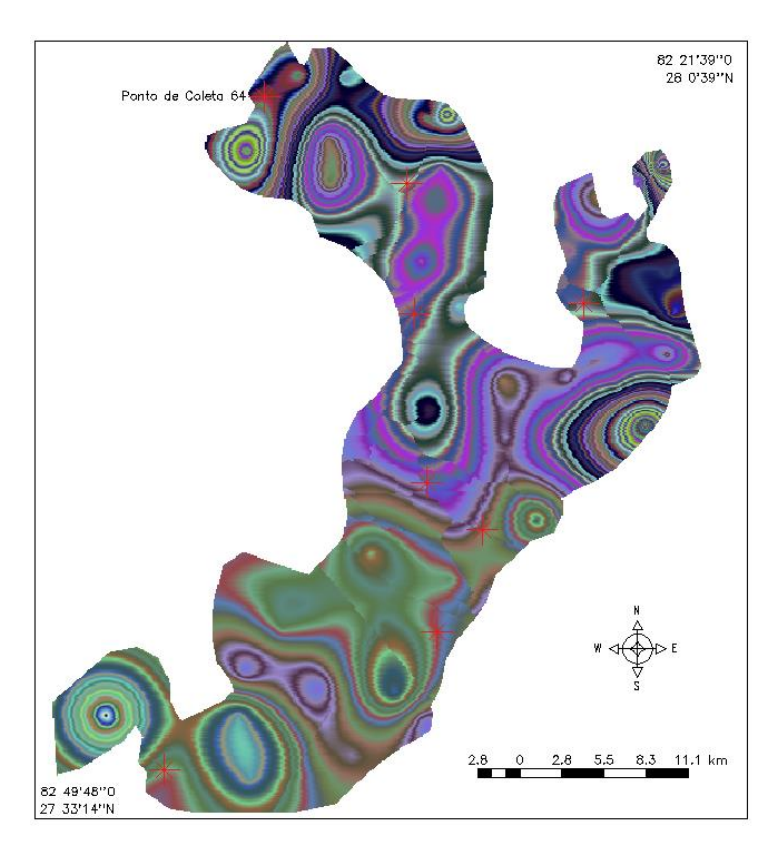

Figura 4.1.3 - Mapa com resultado da krigeagem

Figura 4.1.2 demonstra o alcance do semivariograma em aproximadamente 19000 m. Esse valor representa um quarto da variação no eixo x da área de estudo e engloba um número de pontos de coleta próximo a 90% do conjunto amostral. Essa distância é o alcance do semivariograma e representa a distância na qual as amostras estão correlacionadas (CAMARGO, et al., 2004). Como essa distância é menor que a área de estudo, pode-se concluir que o alcance é válido para esse modelo de semivariograma. O efeito pepita é baixo, revelando que a descontinuidade do semivariograma para distâncias menores do que a menor distância entre as amostras é baixa.

Na validação do modelo de semivariograma, pode-se perceber como o diagrama espacial do erro (figura 4.1.4) expõe a influência negativa dos pontos de coleta mais póximos entre si no processo de inferência. As matrizes de covariância, características da krigeagem ordinária, procuram amenizar esses erros ao aplicar pesos menos influentes às amostras muito próximas entre si.

O valor do coeficiente de correlação pearson demonstrou-se baixo (48%) no diagrama de valores estimados e observados na rotina de validação do semivariograma gerada pelo SPRING (figura 4.1.5). O principal motivo desse valor é o baixo número de amostras coletadas, e também, as amostras fontes de erro (outliers) na inferência. Como esse modelo de semivariograma foi o melhor alcançado, ele foi aceito e utilizado na krigeagem.

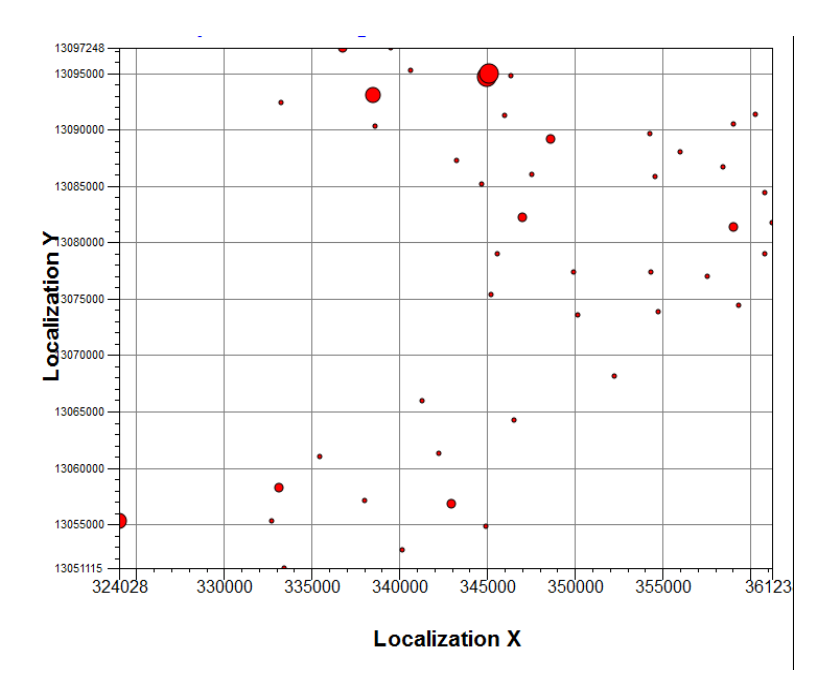

Figura 4.1.4 - Diagrama espacial do erro

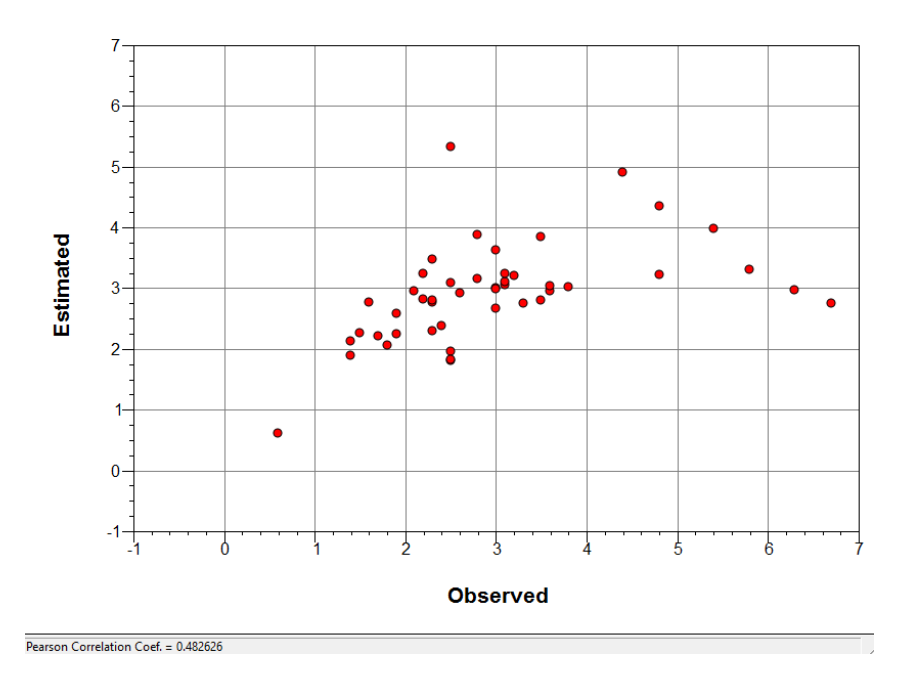

Figura 4.1.5 - Gráfico do modelo de validação do semivariograma esférico

Apesar da força geoestatística na estimação dos valores de clorofila para a estação de coleta 64, é possível visualmente identificar uma possível fonte de erro na atribuição do valor de clorofila àquele ponto. A krigeagem estabeleceu uma relação entre os pontos de coleta que desconsiderou a borda da baía. Isso fez com que o formato do elipsóide de espacialização (faixas dos ranges de espacialização) não acompanhasse a borda. Dessa forma, quando os elipsóides de cada ponto se uniram houve um ligeiro deslocamento para uma região distante da estação 64. Caso os elipsóides tivessem acompanhado o formato da borda haveria uma maior probabilidade do valor estimado para a região da estação 64 ser o mais próximo possível do observado. Isso contribui para a necessidade de inclusão do parâmetro de controle, borda da baía, na estimação dos valores da variável de interesse. Dessa maneira, quanto mais se conhece a localidade de estudo mais será possível incluir parâmetros de controle que possam contribuir para a estimação dos valores das variáveis de interesse sem que haja uma alta necessidade de aumentar o número de amostras coletadas.

Os dois pontos geograficamente mais próximos na porção Norte demonstraram um valor alto de concentração de clorofila no algortimo determinístico porém foram mais suavizados na krigeagem. Isso se deu pelo fato da krigeagem considerar a proximidade de pontos em seu algoritmo, e, assim, diminui suas influências durante a interpolação dos dados. Isso ocorre pois a geoestatística busca dimnuir os erros de inferência durante o processo de interpolação (CAMARGO, et al., 2004). Enquanto que os pontos mais extremos nas porções Leste, Nordeste e Oeste obtiveram um raio de influência maior sobre os pixels ao redor pois encontravam-se mais isolados e possuiam altos valores de clorofila. De modo geral, a krigeagem apresentou distribuição de valores mais suavisada.

A validação da krigeagem através da rotina do Spring gerou um coeficiente de correlação pearson de 95,6% (figura 4.1.6). Esse valor alto demonstra a eficiência da krigeagem na estimação dos valores de clorofila. Considerando-se o ponto de coleta 64, percebe-se que o ponto estimado na mesma posição desta amostra de validação foi muito próximo ao medido. Como já mencionado anteriormente, a escolha do valor akaike apropriado somada a eficiência que as matrizes de covariância aplicam à krigeagem, ambas favoreceram a obtenção deste coeficiente de correlação alto.

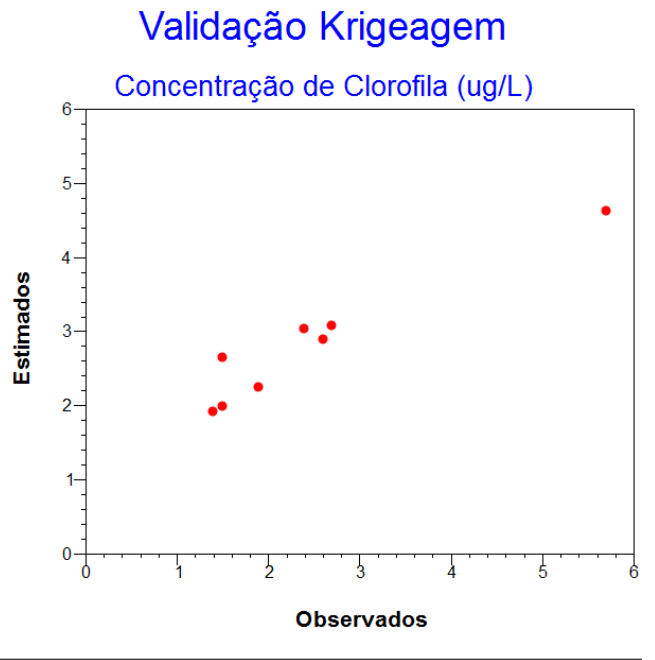

Pearson Correlation Coef. = 0.956248

Figura 4.1.6 - Gráfico de correlação entre os valores observados e estimados pela krigeagem gerado pela rotina de validação do SPRING

#### **4.2. Algoritmo Determinístico**

O algoritmo determinístico gerou faixas dos ranges de concentração menores em torno dos pontos de coleta (figura 4.2.1). Esse resultado foi buscado para que os valores de concentração mais próximos do valor do ponto de coleta se distribuissem proximamente ao ponto de coleta. E conforme a distância aumentou, os valores foram menores e mantiveram-se praticamente os mesmos para as maiores distâncias. Essa característica do algoritmo é importante pois, dada as maiores distâncias, impõe-se maior dificuldade em discriminar a variabilidade das concentrações da variável. Portanto, obter valores menores que o do ponto de coleta e abrangendo maior área para cada faixa de valor, significa uma melhor representação da espacialização da variável.

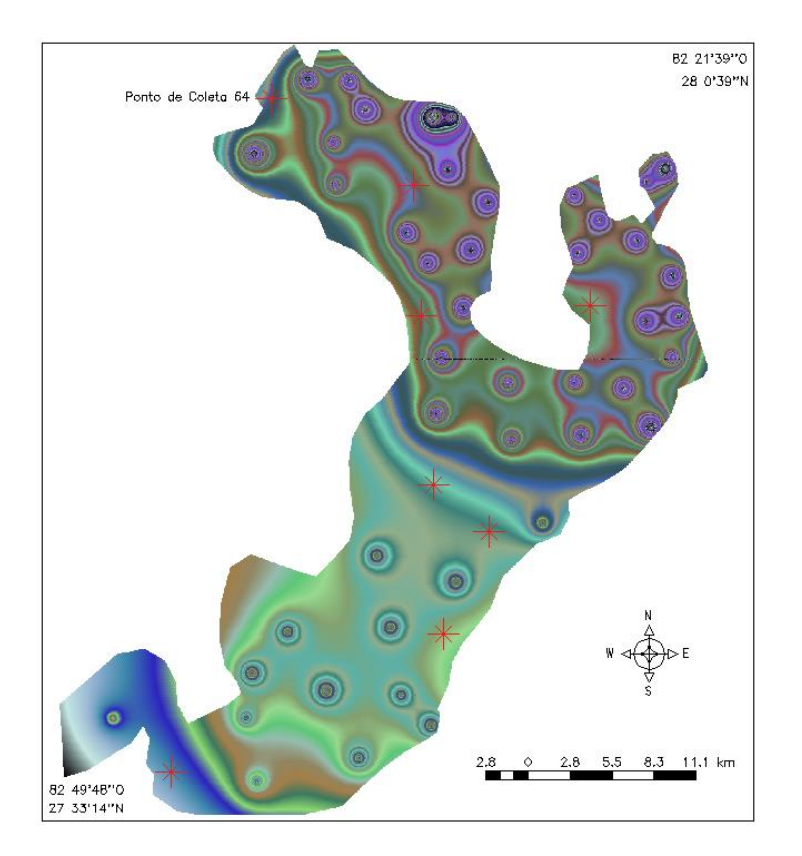

Figura 4.2.1 - Mapa com resultado do algoritmo determinístico

Cada ponto de amostragem poderia ter uma equação de espacialização específica, se fossem bem conhecidos os processos naturais representados na equação. Porém, no caso deste trabalho, devido a limitação na fonte de dados adquiridos, o algoritmo determinístico se restringiu a espacializar os valores de concentração de clorofila baseado apenas no peso ponderador

distância. De maneira geral, o algoritmo é baseado no método do inverso da distância melhorado como peso para a obtenção do valor final da variável de interesse

Variação na concentração de clorofila na direção sudoeste-nordeste apresentou um padrão de aumento na espacialização determinística. A álgebra de mapas sobre cada matriz de distância de cada ponto de coleta permitiu obtenção desse padrão através da aquisição de parâmetros apropriados incorporados ao algoritmo determinístico. Esses parâmetros foram determinados de acordo com as dimensões área de estudo de interesse. Diversas tentativas foram elaboradas na determinação de qual seria o melhor valor a dividir pela distância de cada ponto de coleta. Essas tentativas consideraram como os valores espacializados de clorofila se comportavam na proximidades de cada ponto.

O valor de 180 no algoritmo foi alcançado ao analisar-se que a distância final para cada amostra possuía 80% do range de valores de distância à aproximadamente 1500 m do ponto de coleta. A constante 1,1 no algoritmo buscou normalizar o valor do denominador do algoritmo. Essa normalização foi necessária para que as distâncias menores que 180 m não apresentassem um valor de denominador entre zero e um, de modo a gerar um aumento abrupto inapropriado na espacialização da concentração de clorofila. O valor de 0,1 procurou garantir que o valor de concentração estimado mais próximo do ponto de coleta seria menor que o mesmo.

A tentativa de modelar as condições de contorno na área de estudo tende a aumentar a força do algoritmo na representação dos dados e equipara-se ao que as matrizes de covariância da krigeagem buscam realizar estatisticamente. Uma maneira de se realizar isso é calcular a direção da espacialização dos valores de clorofila conforme sua interações com a borda da baía. Parâmetros como direção do vento local podem auxiliar nessa simulação. Assim os valores de clorofila espacializados pelo algoritmo estariam sofrendo influência de mais de um parâmetro de controle. E desse modo, estariam menos suscetíveis, no processo de espacialização, a serem excluídos de sua classe real, devido a uma mudança no range das classes de distribuição dos valores, como no caso da estação de coleta 64.

A validação do algoritmo através da rotina do Spring gerou um coeficiente de correlação pearson de 36,7% (figura 4.2.2). Esse valor baixo foi essencialmente consequência do ponto de coleta 64 que alterou significativamente a correlação emtre os valores estimados e observados, como exemplificado na figura 10. Visualmente pôde-se indentifar que a correlação entre os pontos sob validação é alta, excluindo-se o outlier (estação de coleta 64). Por esse motivo, uma análise mais criteriosa do erro entre os valores estimados e observados foi efetuada através do cálculo do RMSE e *Bias,* tanto para o resultado do algoritmo quanto para o da krigeagem.

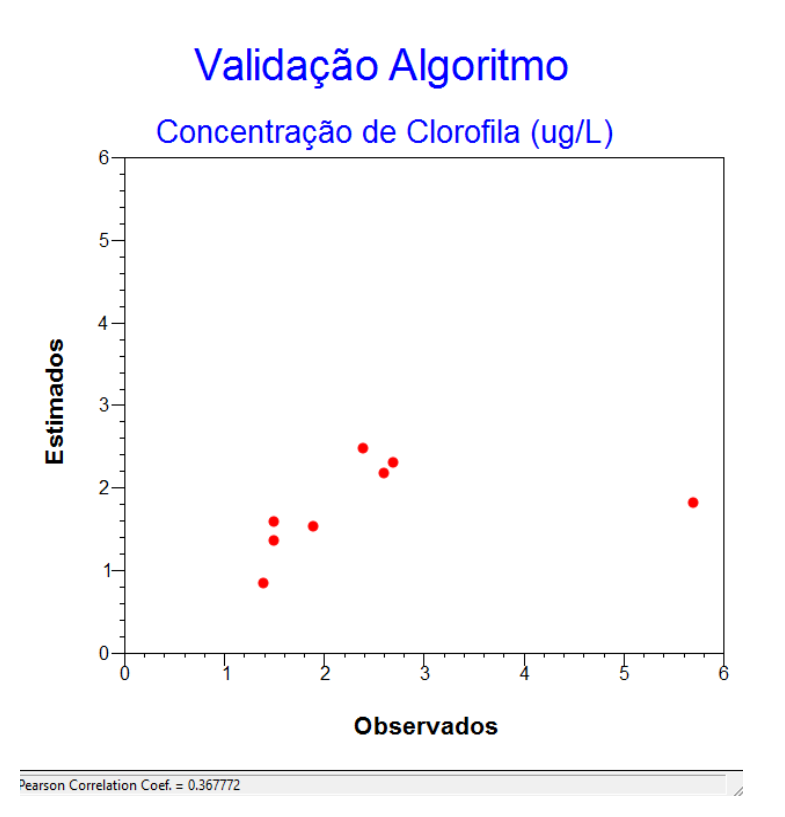

Figura 4.2.2 - Gráfico de correlação entre os valores observados e estimados pelo algoritimo determinístico gerado pela rotina de validação do SPRING

#### **4.3. Análise do Erro**

O cálculo do RMSE e *Bias* apresentou resultados importantes para a análise das técnicas de espacialização (tabela 4). Os 8 pontos iniciais utilizados para a validação da krigeagem e do algoritmo apresentaram resultados diferentes. O krigeagem inicialmente apresentou valores de RMSE e *Bias* indicadores de que esta técninca geoestatística tem melhor eficiência na espacialização dos valores de clorofila do que o algoritmo. Contudo, quando o ponto de validação identificado como outlier (ponto de coleta 64) foi removido do cálculo do RMSE e *Bias*, a eficiência da krigeagem diminuiu.

| <b>Krigeagem</b> |             |             | <b>Algoritmo</b> |             |             |
|------------------|-------------|-------------|------------------|-------------|-------------|
| Com outlier      | <b>RMSE</b> | <b>Bias</b> | Com outlier      | <b>RMSE</b> | <b>Bias</b> |
|                  | 0.679       | $-0.331$    |                  | 1.414       | 0.711       |
| Sem outlier      | <b>RMSE</b> | <b>Bias</b> | Sem outlier      | <b>RMSE</b> | <b>Bias</b> |
|                  | 0.598       | $-0.534$    |                  | 0.350       | 0.257       |

Tabela 4.3.1 - Tabela dos resultados de RMSE e Bias

Em contrapartida, o RMSE e *Bias* do algoritmo determinístico apresentaram um resultado muito fraco quando calculado com o ponto 64. Resultado muito inferior ao da krigeagem. Contudo, quando o ponto 64 foi removido do cálculo da validação, o algoritmo apresentou um erro menor. Isso demonstrou uma maior eficiência do algoritmo em espacializar os valores de concentração de clorofila do que a krigeagem.

Esse resultado demonstra que o algoritmo determinístico pode ser mais eficiente que as técnicas de geoestatística. Porém, para que isso ocorra com consistência, seria necessária a inclusão de outros parâmetros de controle na estrutura do algoritmo. O principal parâmetro seria a direção do vento na região de estudo, permitindo o cálculo mais representativo da interação entre as concentrações de clorofila com as áreas próximas às bordas da baía. Essa consideração é de grande importância pois o ponto 64, identificado como outlier da validação, e que apresentou um valor de estimação incosistente para o algoritmo, está próximo à borda da baía. E os processos naturais que influenciam a concentração de clorofila na borda da baía apresentam padrões diferentes dos que ocorrem na região central da baía. Assim, a estimação dos valores de clorofila próximos à costa da baía apresentariam maior eficiência, e o algoritmo determinístico poderia ser melhor avaliado.

### **5 CONCLUSÃO**

A dificuldade em se desenvolver um algoritmo determinístico universal para a modelagem bioóptica de águas de Caso 1 e 2 instiga o desenvolvimento de um arcabouço menos rígido para este tipo de estudo. Tal arcabouço pode ser um algoritmo flexível composto de fatores modificáveis de acordo com a área de estudo e com a experiência do analista. Estes fatores podem ser os processos físico-químicos inerentes à área de estudo expressos matematicamente como vetores (por exemplo, direção do vento), ou podem ser cálculos probabilísticos como o teorema de Bayes para a inclusão de novos dados no algoritmo.

Este processo de interpretação da distribuição das concentrações dos constituintes pode tornar-se mais eficiente que um método geoestatítico para a espacialização de dados a partir de amostras locais. Para tal, é necessária a inclusão de informações locais mais representativas das condições naturais locais. Este processo também busca modelar as condições de contorno da espacialização diminuindo a geração de outliers e do erro na interpretação dos resultados. O objetivo maior do desenvolvimento desse tipo de arcabouço determinístico é a inclusão do maior número possível de parâmetros de controle no algoritmo, de modo que a modelagem determinística simule a realidade natural da melhor maneira possível.

Nesse estudo, não houve tempo hábil para a aquisição de ponderadores extras a serem incluídos no algoritmo determinístico como parâmetros controle. O algoritmo operou apenas com a manipulação das matrízes de distância e os valores de clorofila de cada ponto. Contudo, devido ao resultado positivo do algoritmo determinístico no cenário de exclusão do outlier, indica-se que novos estudos nessa linha determinística sejam realizados para que se possa atingir resultados ainda mais efetivos. E, dessa maneira, desenvolver-se técnicas de espacialização capazes de representar eficientemente os fenômenos naturais em águas de Caso 1 e 2, mesmo sem uma grande quantidade de amostras coletadas.

## **6 REFERÊNCIAS BIBLIOGRÁFICAS**

BURROUGH, P.A. Spatial aspects of ecological data. In: JONGMAN, R.H.; ter BRAAK, C.J.F.; TONGEREN, O.F.R., **Data analysis in community and landscape ecology**. Wagenigen, Pudoc, p.213-251, 1987.

CAMARGO, E.C.G.; FUCKS, S.D.; CÂMARA, G. Análise Espacial de Superfícies. In: DRUCK, S.; CARVALHO, M.S.; CÂMARA, G.; MONTEIRO, A.M. **Análise Espacial de Dados Geográficos**. São José dos Campos, INPE, 2004. Capítulo 3. p.3.1-3.37.

DAVID, M. Geostatistical Ore Reserve Estimation. **Developments in Geomathematics 2**. Elsevier Scientific Publishing Company, Amsterdam, The Netherlands, 364p. 1977.

DEUTSCH, C.V.; JOURNEL, A.G. GSLIB, **Geostatistical software library and user's guide**, 2nd Ed., Oxford University Press, New York. 1998

FELGUEIRAS, C.A.; CÂMARA, G. Modelagem Numérica de Terreno. In: CÂMARA, G.; DAVIS.C.; MONTEIRO, A.M.; D'ALGE, J.C. **Introdução à Ciência da Geoinformação**. São José dos Campos, INPE, 2001. Capítulo 7. p.7.1-7.36

ISAAKS, E.H. & SRIVASTAVA, R.M. **An introduction to applied geostatistics**. New York, Oxford University Press, 1989. 561p.

JOURNEL, A.G. New distance measures: the route towards truly non-Gaussian geostatistics. **Mathematical Geology**, v.20, p.459-475, 1988.

KRIGE, D.G. A statistical approach to some basic mine valuations problems on the Witwatersrand. **Journal of Chemical, Metallurgical and Mining Society of South Africa**, v.52, p119-139, 1951.

MOBLEY, C.D.; STRAMSKI, D.; BISSETT, W. P.; BOSS, E. Optical modelling and ocean waters: Is the Case 1 - Case 2 classification still useful? **Oceanography**, v.17, n.2, p.60-67, 2004.

OGASHAWARA, I.; MISHRA, D.R.; MISHRA, S; CURTARELLI, M.P.; STECH, J.L. A Performance Review of Reflectance Based Algorithms for Predicting Phycocyanin Concentrations in Inland Waters. **Remote Sensing**, v.5, p.4774-4798, 2013

OLEA, R. A. **Geostatistical glossary and multilingual directionary**, Oxford University Press, New York. 1991.

# **APÊNDICE A**

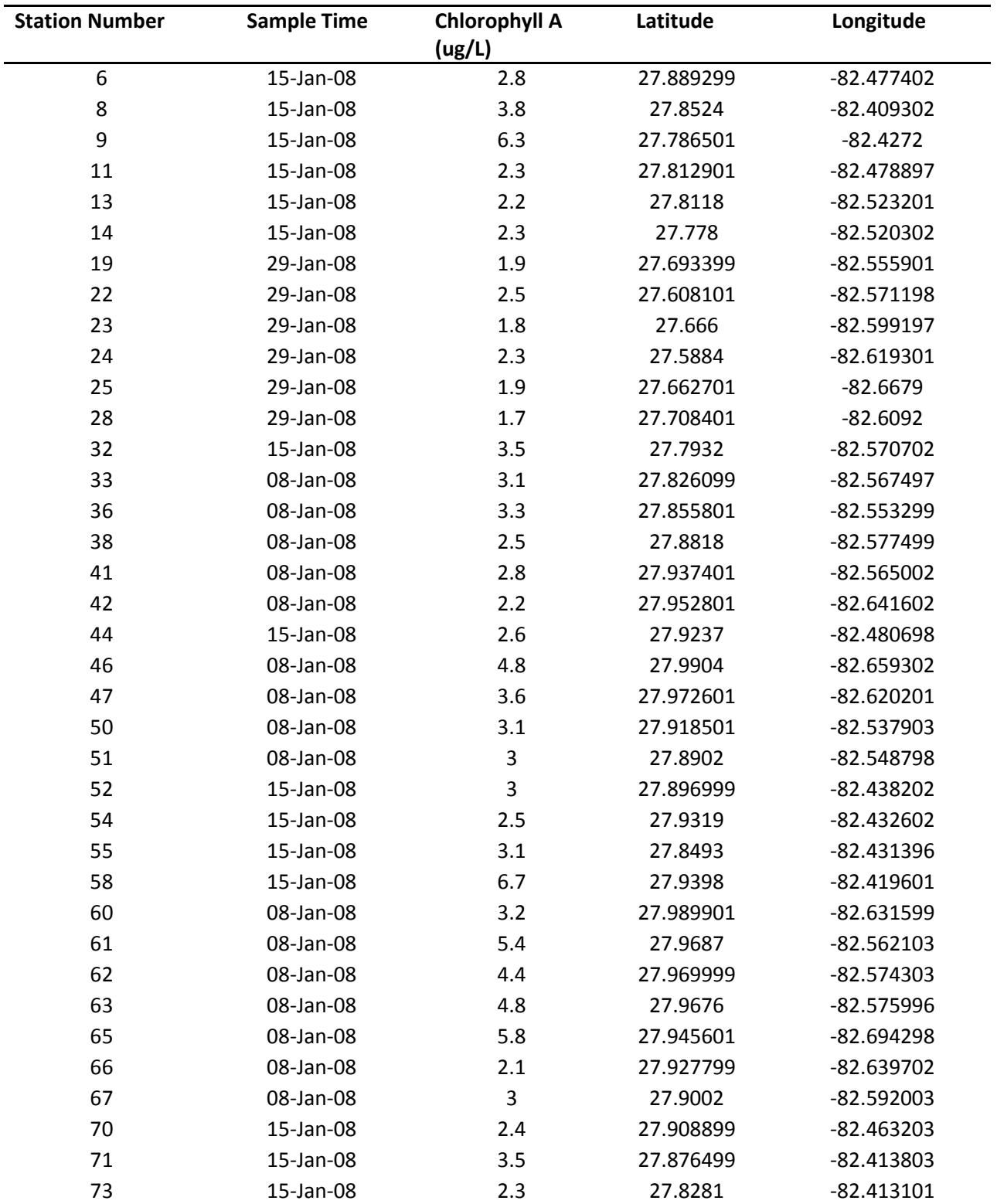

Pontos selecionados para calibração

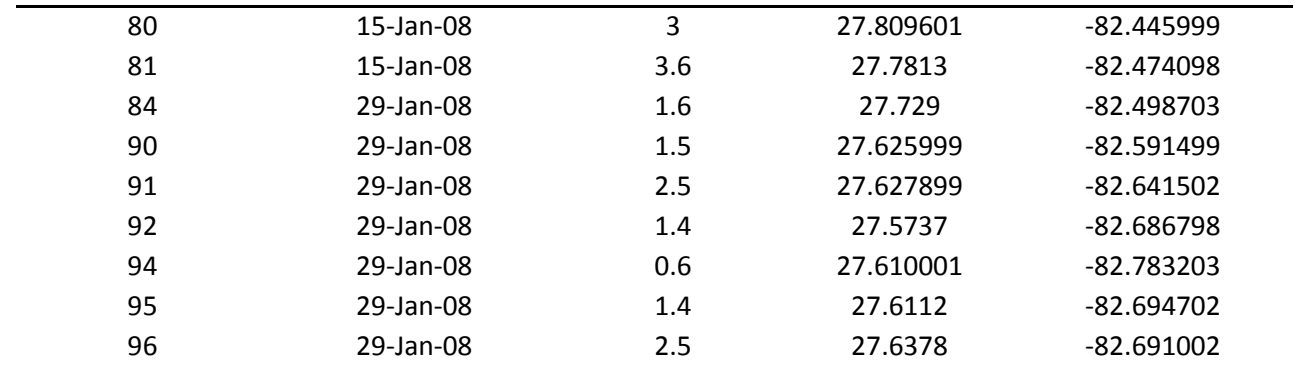

# **8 APÊNDICE B**

Pontos selecionados para validação

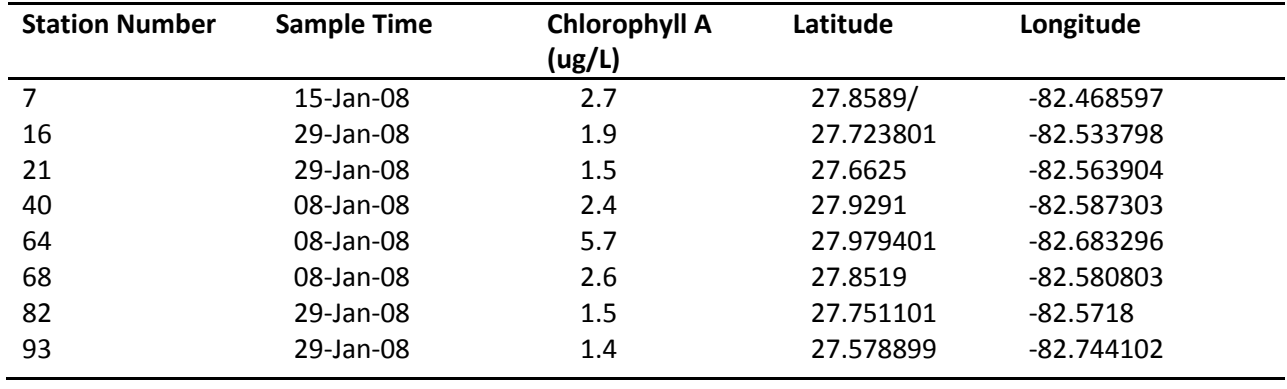

## **9 APÊNDICE C**

Algoritmo determinístico na rotina em LEGAL

#### {

MNT d1, d2, d3, d4, d5, d6, d7, d8, d9, d10, d11, d12, d13, d14, d15, d16, d17, d18, d19, d20, d21, d22, d23, d24, d25, d26, d27, d28, d29, d30, d31, d32, d33, d34, d35, d36, d37, d38, d39, d40, d41, d42, d43, d44, d45, d46 ("matriz\_dist");

MNT c1, c2, c3, c4, c5, c6, c7, c8, c9, c10, c11, c12, c13, c14, c15, c16, c17, c18, c19, c20, c21, c22, c23, c24, c25, c26, c27, c28, c29, c30, c31, c32, c33, c34, c35, c36, c37, c38, c39, c40, c41, c42, c43, c44, c45, c46 ("algoritmo\_chla\_individual");

MNT chlafinal ("algoritmo\_final");

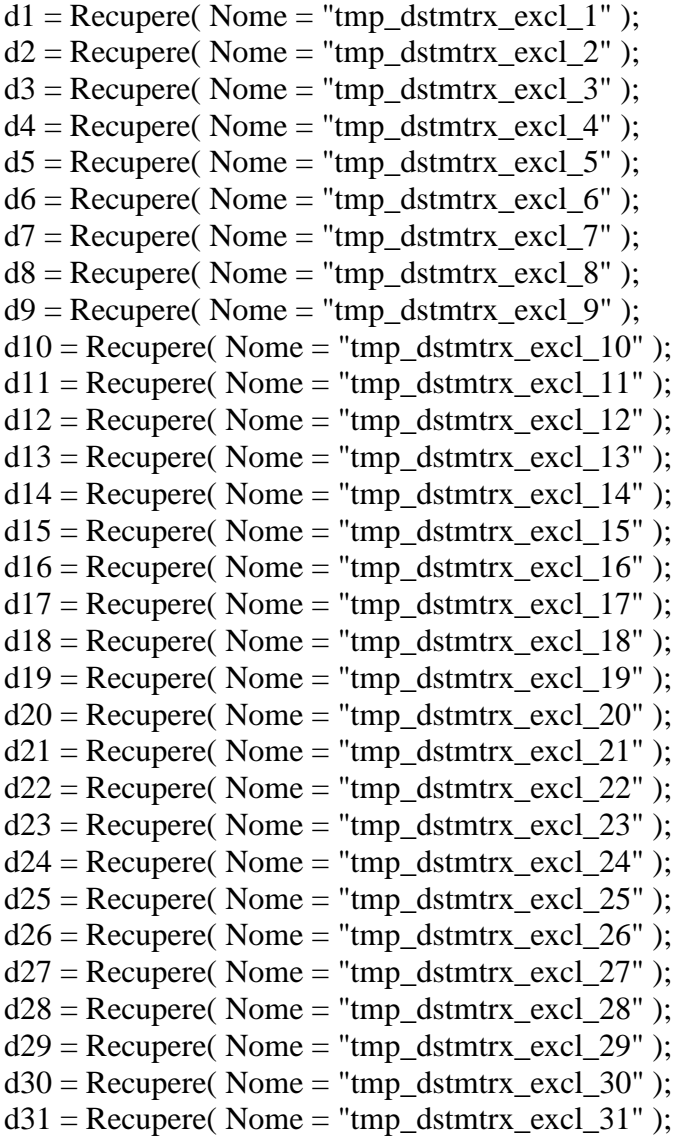

 $d32 =$  Recupere( Nome = "tmp\_dstmtrx\_excl\_32" );  $d33 =$  Recupere( Nome = "tmp\_dstmtrx\_excl\_33" );  $d34 =$  Recupere( Nome = "tmp\_dstmtrx\_excl\_34" );  $d35 =$  Recupere( Nome = "tmp\_dstmtrx\_excl\_35" );  $d36$  = Recupere( Nome = "tmp\_dstmtrx\_excl\_36" );  $d37 = Recupere($  Nome = "tmp\_dstmtrx\_excl\_37" );  $d38 =$  Recupere( Nome = "tmp\_dstmtrx\_excl\_38" );  $d39 =$  Recupere( Nome = "tmp\_dstmtrx\_excl\_39" );  $d40 = \text{Recupere}$  Nome = "tmp\_dstmtrx\_excl\_40" );  $d41 = Recupere($  Nome = "tmp\_dstmtrx\_excl\_41" );  $d42$  = Recupere( Nome = "tmp\_dstmtrx\_excl\_42" );  $d43 =$  Recupere( Nome = "tmp\_dstmtrx\_excl\_43" );  $d44 =$  Recupere( Nome = "tmp\_dstmtrx\_excl\_44" );  $d45 = Recupere($  Nome = "tmp\_dstmtrx\_excl\_45" );  $d46$  = Recupere( Nome = "tmp\_dstmtrx\_excl\_46" );

 $c1 = Novo(Nome = "c1", ResX = 30, ResY = 30, Escola = 20000);$  $c2 = Novo(Nome = "c2"$ ,  $ResX = 30$ ,  $ResY = 30$ ,  $Essala = 20000)$ ;  $c3 = Novo(Nome = "c3", ResX = 30, ResY = 30, Escola = 20000);$  $c4 = Novo( None = "c4", ResX = 30, ResY = 30, Escola = 20000);$  $c5 = Novo(Nome = "c5", ResX = 30, ResY = 30, Escola = 20000);$  $c6 = Novo(Nome = "c6", ResX = 30, ResY = 30, Escola = 20000);$  $c7 = Novo(Nome = "c7"$ ,  $ResX = 30$ ,  $ResY = 30$ ,  $Essala = 20000)$ ;  $c8 = Novo( None = "c8", ResX = 30, ResY = 30, Escola = 20000);$  $c9 = Novo(Nome = "c9", ResX = 30, ResY = 30, Escola = 20000);$  $c10 = Novo( None = "c10", ResX = 30, ResY = 30, Escale = 20000);$  $c11 = Novo(Nome = "c11", ResX = 30, ResY = 30, Escola = 20000);$  $c12 = Novo( None = "c12", ResX = 30, ResY = 30, Escola = 20000);$  $c13 = Novo( None = "c13", ResX = 30, ResY = 30, Esca1a = 20000);$  $c14 = Novo( None = "c14", ResX = 30, ResY = 30, Escola = 20000);$  $c15 = Novo(Nome = "c15", ResX = 30, ResY = 30, Escola = 20000);$  $c16 = Novo(Nome = "c16", ResX = 30, ResY = 30, Escola = 20000);$  $c17 = Novo( None = "c17", ResX = 30, ResY = 30, Escola = 20000);$  $c18 = Novo( None = "c18", ResX = 30, ResY = 30, Escola = 20000);$  $c19 = Novo( None = "c19", ResX = 30, ResY = 30, Escala = 20000);$  $c20 = Novo( None = "c20", ResX = 30, ResY = 30, Escola = 20000);$  $c21 = Novo( None = "c21", ResX = 30, ResY = 30, Escola = 20000);$  $c22 = Novo( None = "c22", ResX = 30, ResY = 30, Escola = 20000);$  $c23 = Novo( None = "c23", ResX = 30, ResY = 30, Escola = 20000);$  $c24 = Novo( None = "c24", ResX = 30, ResY = 30, Escale = 20000);$  $c25 = Novo(Nome = "c25", ResX = 30, ResY = 30, Escola = 20000);$  $c26 = Novo( None = "c26", ResX = 30, ResY = 30, Esca1a = 20000);$  $c27 = Novo(Nome = "c27", ResX = 30, ResY = 30, Escola = 20000);$  $c28 = Novo( None = "c28", ResX = 30, ResY = 30, Escola = 20000);$  $c29 = Novo( None = "c29", ResX = 30, ResY = 30, Escale = 20000);$  $c30 = Novo( None = "c30", ResX = 30, ResY = 30, Escola = 20000);$ 

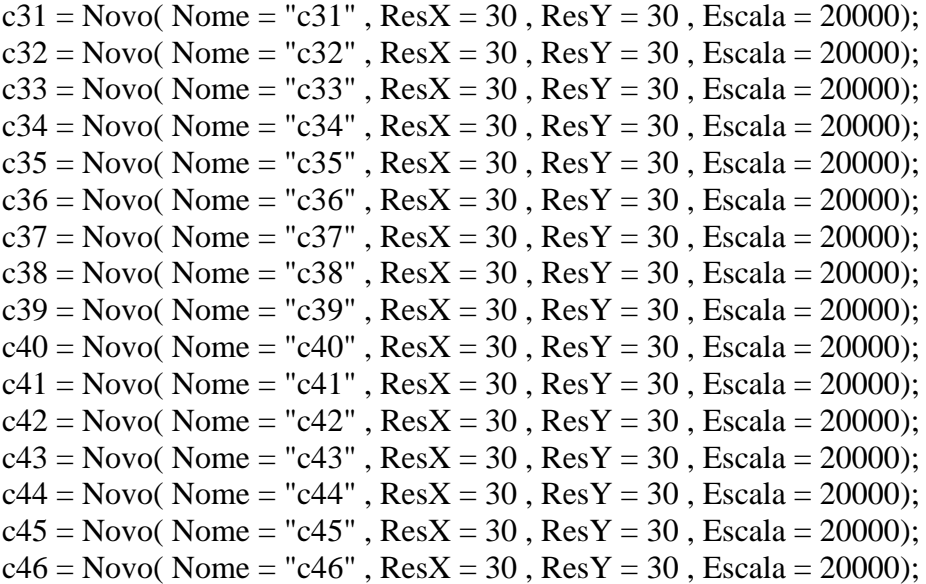

chlafinal = Novo( Nome = "algoritmo\_final",  $ResX = 30$ ,  $ResY = 30$ ,  $Essala = 20000$ );

 $c1 = (0.6*(1/((d1/180) + 1.1))))$ ;  $c2 = (1.4*(1/((d2/180) + 1.1))))$ ;  $c3 = (5.8*(1/((d3/180) + 1.1)))$ ;  $c4 = (2.5*(1/((d4/180) + 1.1))))$ ;  $c5 = (1.4*(1/((d5/180) + 1.1))))$ ;  $c6 = (1.9*(1/((d6/180) + 1.1)))$ ;  $c7 = (4.8*(1/((d7/180) + 1.1))))$ ;  $c8 = (2.2*(1/((d8/180) + 1.1)));$  $c9 = (2.5*(1/((d9/180) + 1.1)))$ ;  $c10 = (2.1*(1/((d10/180) + 1.1))))$ ; c11 =  $(3.2*(1/((d11/180) + 1.1)))$ ;  $c12 = (3.6*(1/((d12/180) + 1.1))))$ ;  $c13 = (2.3*(1/((d13/180) + 1.1))))$ ;  $c14 = (1.7*(1/((d14/180) + 1.1))))$ ;  $c15 = (1.8*(1/((d15/180) + 1.1))))$ ;  $c16 = (3 * (1/((d16/180) + 1.1))))$ ;  $c17 = (1.5*(1/((d17/180) + 1.1))))$ ;  $c18 = (2.5*(1/((d18/180) + 1.1))))$ ;  $c19 = (4.8*(1/((d19/180) + 1.1))))$ ;  $c20 = (4.4*(1/((d20/180) + 1.1)))$ ;  $c21 = (2.5*(1/((d21/180) + 1.1))))$ ;  $c22 = (3.5*(1/((d22/180) + 1.1))))$ ;  $c23 = (3.1*(1/((d23/180) + 1.1))))$ ;  $c24 = (2.8*(1/((d24/180) + 1.1))))$ ;  $c25 = (5.4*(1/((d25/180) + 1.1)))$ ;  $c26 = (1.9*(1/((d26/180) + 1.1))))$ ;  $c27 = (3.3*(1/((d27/180) + 1.1))))$ ;

```
c28 = (3 * (1/((d28/180) + 1.1))));
c29 = (3.1*(1/((d29/180) + 1.1))));
c30 = (2.2*(1/((d30/180) + 1.1))));
c31 = (2.3*(1/((d31/180) + 1.1))));
c32 = (1.6*(1/((d32/180) + 1.1)));
c33 = (2.6*(1/((d33/180) + 1.1))));
c34 = (2.3*(1/((d34/180) + 1.1))));
c35 = (2.8*(1/((d35/180) + 1.1))));
c36 = (3.6*(1/((d36/180) + 1.1))));
c37 = (2.4*(1/((d37/180) + 1.1))));
c38 = (3 * (1/((d38/180) + 1.1)));
c39 = (3 * (1/((d39/180) + 1.1))));
c40 = (2.5*(1/((d40/180) + 1.1)));
c41 = (3.1*(1/((d41/180) + 1.1))));
c42 = (6.3*(1/((d42/180) + 1.1))));
c43 = (6.7*(1/((d43/180) + 1.1))));
c44 = (3.5*(1/((d44/180) + 1.1))));
c45 = (2.3*(1/((d45/180) + 1.1))));
c46 = (3.8*(1/((d46/180) + 1.1))));
chlafinal = 
c1+c2+c3+c4+c5+c6+c7+c8+c9+c10+c11+c12+c13+c14+c15+c16+c17+c18+c19+c20+c21+c22+c23+c24+c25+c26+c27+c28+c29+c30+c31+c32+c33+c34+c35+c36+c37+c38+c39+c40+c41
+c42+c43+c44+c45+c46;
}
```